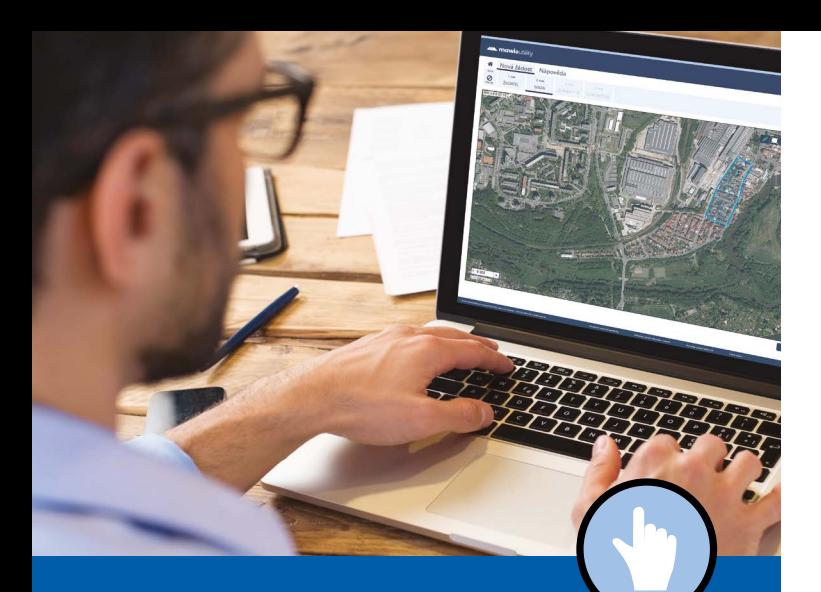

# **MawisUtility**

# ON-LINE ŽÁDOST O VYJÁDŘENÍ K EXISTENCI SÍTÍ

## Výhody služby MawisUtility

- MOŽNOST HROMADNÉHO PODÁNÍ ŽÁDOSTI Odpadá vícenásobné vyplňování stejných údajů do několika formulářů
- SEZNAM SUBJEKTŮ PRO DEFINOVANÉ ZÁJMOVÉ ÚZEMÍ

Vygenerování doporučeného seznamu subjektů technické infrastruktury pro oslovení

#### VÝRAZNÁ ÚSPORA ČASU

Dostupnost přes běžný webový prohlížeč na jakémkoliv PC bez nutnosti instalace

## Chcete vědět více?

Kontaktujte zákaznické centrum:

T +420 251 618 458 | info@mawis.eu

Provoz služby zajišťuje HRDLIČKA spol. s r. o.

Služba je dostupná pro celé území Plzeňského kraje.

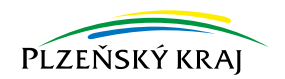

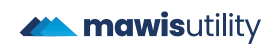

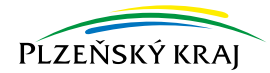

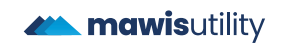

**Plzeňský kraj | Škroupova 18 | 306 13 Plzeň | IČ 70890366 T +420 377 195 111 | gis@plzensky-kraj.cz | www.plzensky-kraj.cz**

## **MawisUtility**

## **Jak na to?**

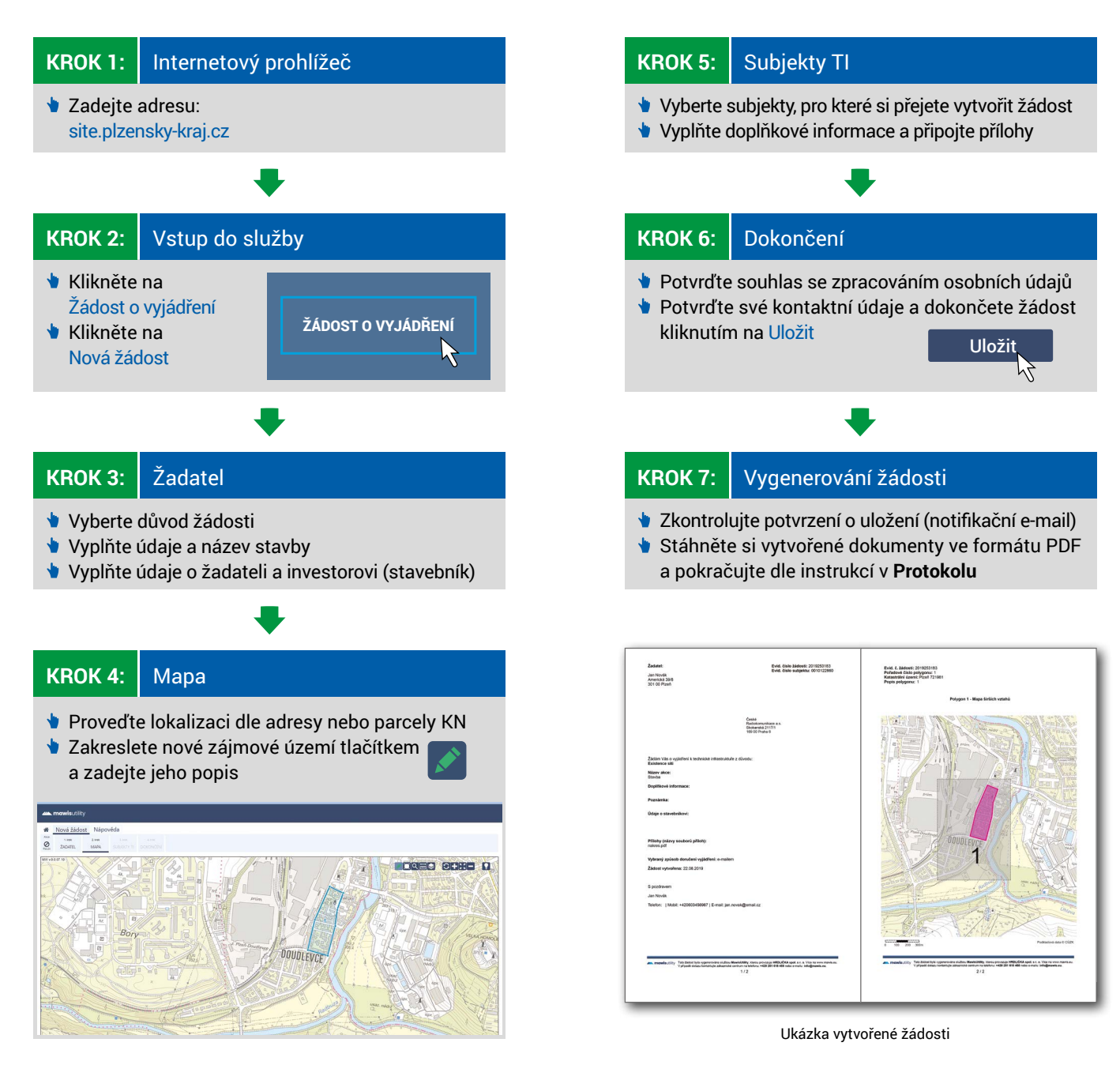

### **[site.plzensky-kraj.cz](https://site.plzensky-kraj.cz) [www.plzensky-kraj.cz](https://www.plzensky-kraj.cz/)**